# Essential Matlab For Engineers And Scientists 5th

Thank you utterly much for downloading Essential Matlab For Engineers And Scientists 5th, but stop stirring in harmful downloads

Rather than enjoying a fine book similar to a cup of coffee in the afternoon, instead they juggled afterward some harmful virus inside their computer. Essential Matlab For Engineers And Scientists 5th is easy to use in our digital library an online admission to it is set as public so you can download it instantly. Our digital library saves in multipart countries, allowing you to acquire the most less latency time to download any of our books following this one. Merely said, the Essential Matlab For Engineers And Scientists 5th is universally compatible once any devices to read.

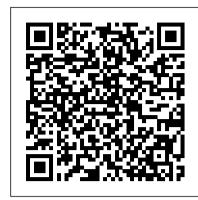

#### MATLAB Essentials: A First Course for Engineers and ...

Essential Matlab For Engineers And Scientists was published by Elsevier in 2010. The book is available in paperback. Buy Link: Essential Matlab For Engineers And Scientists Paperback - 1 January 2010 by Hahn (Author), Brian H (Author) PDF Link: Essential Matlab For Engineers And Scientists pdf.

Essential MATLAB for Engineers and Scientists | ScienceDirect

But Matlab is also an essential tool in mechanical engineering and has been used to solve problems in mechanical vibrations, control systems, and electrical circuits. This post focuses on the uses of Matlab in mechanical engineering, and how it helps in scrutinizing and resolving problems associated with engineering mechanics.

Essential MATLAB for Engineers and Scientists: Edition 5 ...

Essential MATLAB for Engineers and Scientists, Seventh Edition, provides a concise, balanced overview of MATLAB's functionality, covering both fundamentals and applications. The essentials are illustrated throughout, featuring complete coverage of the software's windows and menus.

Essential Matlab for Engineers and Scientists: Edition 4 ...

Essential MATLAB for scientists and engineers by Hahn, Brian D. Publication date 1997 Topics MATLAB, Numerical analysis -- Data processing, Analyse numérique -- Logiciels, MATLAB (logiciel), Analyse numerique -- Logiciels Publisher London : Arnold ; New York : Wiley Collection Essential MATLAB for Engineers and Scientists: Hahn, Brian ...

MATLAB is a computer system designed for interactive use by scientists and engineers. Fundamentals of MATLAB are motivated throughout with many examples, from a number of different scientific and engineering areas, such as simulation, population modeling and numerical methods, as well as from business and everyday life.

The Complete MATLAB Course: Beginner to Advanced! Lecture 16 ROE Case Study Complete MATLAB Tutorial for Beginners Introduction to MATLAB for Engineers MATLAB for Engineers - Introduction to User-Defined Functions MATLAB For Engineers services Programming with MATLAB MATLAB for Engineers: Tank Overflow Example Unitary Transformations and the SVD [Matlab] Lecture 24 Thomas Algorithm The Top 3 Programming Languages For Beginners Think you're not smart enough to work at Google? Well, think again. Import Data and Analyze with MATLAB

Import from Excel and Plot in MATLAB - Sylvia Clay

How to Write a MATLAB Program - MATLAB Tutorial MATLAB for beginners - Basic Introduction 2.2.1-Roots: Graphical Methods MATLAB to Mathematica: An Engineering Student's Perspective How to import Excel in Matlab 2019 Introduction to MATLAB // Lecture 01 | MATLAB Introduction to Symbolic Math with MATLAB Lecture 10 ROE Newton Raphson Lecture 19 Complete Gaussian Elimination MATLAB Tools for Scientists: Introduction to Statistical Analysis Lecture 22 LU Decomposition Lecture 1.1 (1/2) Introduction learning, with coverage of both the fundamentals and applications. The essentials of MATLAB are illustrated throughout, featuring complete coverage of the **Lecture 5 ROE Graphical Method** 

Essential MATLAB for Engineers and Scientists, Seventh Edition, provides a concise, balanced overview of MATLAB's functionality, covering both fundamentals and applications. The essentials are illustrated throughout, featuring complete coverage of the software's windows and menus.

(PDF) Essential MATLAB for Engineers and Scientists ...

Essential MATLAB for Engineers and Scientists provides a concise, balanced overview of MATLAB functions, covering both fundamentals and applications. The essentials are illustrated throughout, featuring complete coverage of the software's windows and menus. Program design and algorithm development are presented, along with many examples from a wide range of familiar scientific and engineering areas.

[PDF] Essential Matlab For Engineers And Scientists 6th ... Access Essential MATLAB for Engineers and Scientists 7th Edition Chapter 5 solutions now. Our solutions are written by Chegg experts so

you can be assured of the highest quality! **Essential Matlab For Engineers And** 

MATLAB and companion toolboxes provide engineers, scientists, mathematicians, and students of these fields with an environment for technical computing applications. It is much more than a programming language like C or C++. Technical computing includes mathematical computation, analysis, visualization, and algorithm development.

#### Essential MATLAB? for Scientists and Engineers: Hahn ...

Essential MATLAB for Engineers and Scientists, Seventh Edition, provides a concise, balanced overview of MATLAB's functionality, covering both

fundamentals and applications. The essentials are illustrated throughout, featuring complete coverage of the software's windows and menus. Essential MATLAB for Engineers and Scientists | ScienceDirect

The Complete MATLAB Course: Beginner to Advanced! Lecture 16 ROE Case Study Complete MATLAB Tutorial for Beginners Introduction to MATLAB for **Engineers MATLAB for Engineers - Introduction to User-Defined Functions MATLAB For Engineers services Programming with MATLAB MATLAB** for Engineers: Tank Overflow Example Unitary Transformations and the SVD [Matlab] Lecture 24 Thomas Algorithm The Top 3 Programming Languages For Beginners Think you're not smart enough to work at Google? Well, think again. Import Data and Analyze with MATLAB

Import from Excel and Plot in MATLAB - Sylvia Clay

How to Write a MATLAB Program - MATLAB Tutorial MATLAB for beginners - Basic Introduction 2.2.1-Roots: Graphical Methods MATLAB to Mathematica An Engineering Student's Perspective How to import Excel in Matlab 2019 Introduction to MATLAB || Lecture 01 || MATLAB Introduction to Symbolic Math with MATLAB Lecture 10 ROE Newton Raphson Lecture 19 Complete Gaussian Elimination MATLAB Tools for Scientists: Introduction to Statistical Analysis Lecture 22 LU Decomposition Lecture 1.1 (1/2) Introduction Lecture 5 ROE Graphical Method

Essential MATLAB for scientists and engineers: Hahn...

## Essential MATLAB for Engineers and Scientists Fourth ...

Essential MATLAB for Engineers and Scientists, Seventh Edition, provides a concise, balanced overview of MATLAB's functionality, covering both fundamentals and applications. The essentials are illustrated throughout, featuring complete coverage of the software's windows and menus. Program design and algorithm development are presented, along with many examples from a wide range of familiar scientific and engineering areas.

## **Essential MATLAB for Engineers and Scientists - 7th Edition**

The fifth edition of Essential MATLAB for Engineers and Scientists provides a concise, balanced overview of MATLAB's functionality that facilitates independent learning, with coverage of both the fundamentals and applications. The essentials of MATLAB are illustrated throughout, featuring complete coverage of the software's windows and menus. Program design and algorithm development are ...

Essential MATLAB - KSU

Essential Matlab for Engineers and Scientists: Edition 4 - Ebook written by Brian Hahn, Daniel Valentine. Read this book using Google Play Books app on your PC, android, iOS devices. Download for offline reading, highlight, bookmark or take notes while you read Essential Matlab for Engineers and Scientists: Edition 4.

## Essential MATLAB for Engineers and Scientists, 7th edition ...

Essential MATLAB for Engineers and Scientists. Dawood Askani. ichigo jiherca. Pablo Uzi. Daniel Valentine. Zaid H. Rashid. Mohamed Elshami. Dawood Askani. ichigo jiherca. Pablo Uzi. Daniel Valentine. Zaid H. Rashid. Mohamed Elshami. Download PDF Download Full PDF Package. This paper. A short summary of this paper.

## **Uses Of Matlab In Mechanical Engineering**

for Essential MATLAB is scientists and engineers, and for that reason certain examples require some ?rst-year college math, particularly in Part 2. However, these examples are self-contained and can be skipped without detracting from the development of readers' programming skills. MATLAB can be used in two distinct modes. One, in keeping the modern-

Essential MATLAB for Engineers and Scientists 7, Hahn ...

Essential MATLAB for Engineers and Scientists, Sixth Edition, provides a concise, balanced overview of MATLAB's functionality that facilitates independent learning, with coverage of both the fundamentals and applications. The essentials of MATLAB are illustrated throughout, featuring complete coverage of the software's windows and menus.

## Chapter 5 Solutions | Essential MATLAB For Engineers And ...

Essential MATLAB for Engineers and Scientists, Sixth Edition, provides a concise, balanced overview of MATLAB's functionality that facilitates independent software's windows and menus.

Essential MATLAB for Engineers and Scientists, Hahn, Brian ...

MATLAB Essentials: A First Course for Engineers and Scientists MATLAB Essentials examines the basic elements of code writing and describes MATLAB methods for solving common engineering problems and applications across a range of engineering disciplines.

Essential Matlab For Engineers And Scientists 5th